## How does thermal energy move around in the Earth?

Movement of the Earth's tectonic plates is driven by heat flow in the Earth's interior. Plumes of mantle rock rise slowly from the bottom of the mantle to the top and create convective currents. In this activity you will locate areas where heat escapes from the Earth's interior and provide evidence for a hot mantle. You will:

- 1. Investigate how surface heat flow (loss) is distributed around the Earth and it's relationship to plate boundaries.
- 2. Discover geologic features on the Earth's surface that are associated with heat loss.

Read all instructions and answer each question on your investigation sheet.

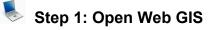

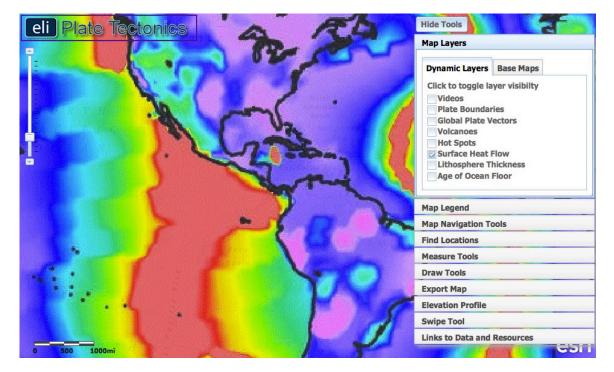

- a. Open your Web browser. Go to www.ei.lehigh.edu/learners/tectonics/
- b. Click on: Investigation 3: How does thermal energy move around in the Earth?
- c. The WebGIS will open to a global view with the Surface Heat Flow layer turned on.

## Step 2: Discover the relationship between heat flow and plate boundaries.

Heat from the Earth's core and mantle causes convection currents to form in the mantle. Although mainly solid, over millions of years the immense heat and pressure in the Earth causes the mantle to gradually flow and drive plate tectonics.

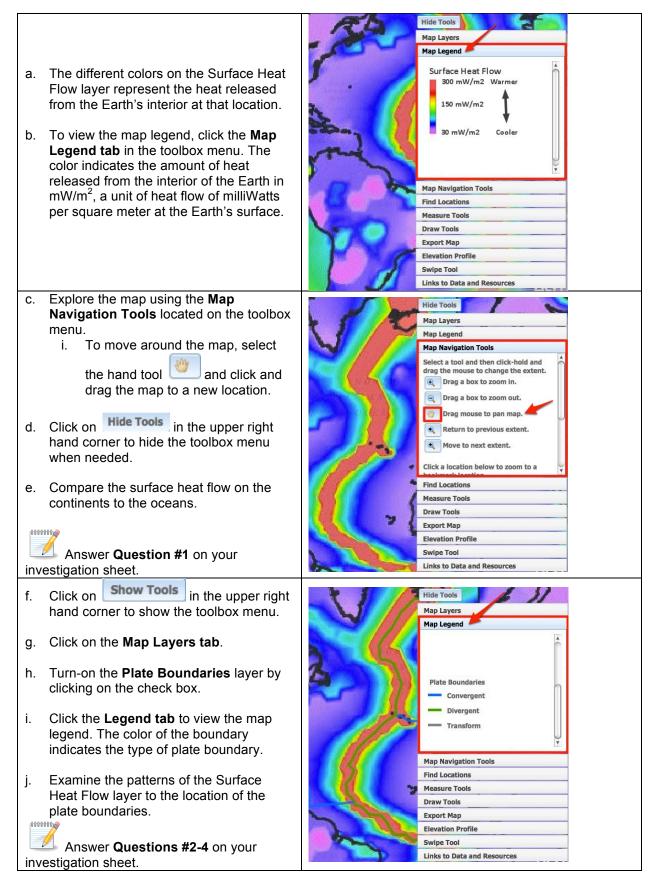

Copyright © 2012 Environmental Literacy and Inquiry Working Group at Lehigh University

## Step 3: Discover the relationship between surface heat flow and the age of the ocean floor.

As heat is released at divergent boundaries, the sea floor spreads apart along both sides of the midocean ridges and new crust is added. This creates symmetry of ocean age on each side of the divergent boundary.

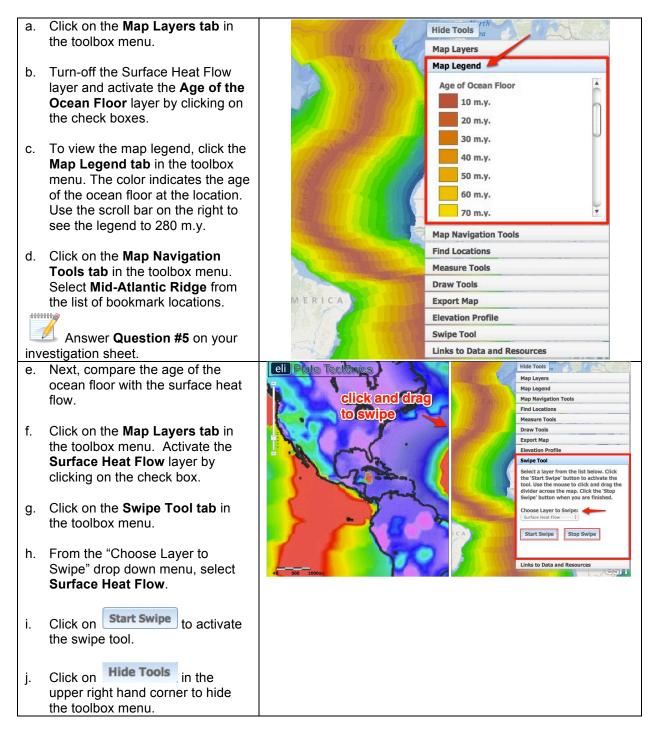

| ti<br>y<br>s<br>r<br>c<br>y                                                                                                    | Use the mouse to click and drag<br>he divider across the map. As<br>you drag the swipe tool, the<br>surface heat flow layer is<br>emoved, revealing the age of the<br>ocean floor underneath that layer.<br>Answer <b>Question #6</b> on<br>your investigation sheet.                                                                                                    |                                                                                                    |
|----------------------------------------------------------------------------------------------------|----------------------------------------------------------------------------------------------------|----------------------------------------------------------------------------------------------------|
| r<br>t                                                                                                    | When you are finished, click on<br><b>Show Tools</b><br>in the upper right<br>hand corner to show the toolbox<br>menu and click <b>Stop Swipe</b><br>in<br>he <b>Swipe Tool tab</b> to turn the<br>ool off.                                                                                                    |                                                                                                    |
| Read<br>eleva<br>nega<br>abov<br>numb<br>eleva<br>floor<br>nega<br>floor<br>nega<br>A poi<br>– 300<br>eleva<br>is 30<br>Likev<br>profil<br>the s<br>1000<br>mete<br>n. 0<br>t<br>t<br>p. L | The elevation of the seafloor is<br>also related to surface heat flow<br>and the age of the ocean floor.<br><b>ding an Elevation Profile</b> : All<br>ations below sea level will be<br>tive numbers, while elevations<br>e sea level will be positive<br>bers. Sea level is at 0 meters<br>ation. A <b>deeper</b> sea floor<br>ation corresponds to a <b>higher</b><br><b>ative number</b> . A <b>shallower</b> sea<br>elevation corresponds to a <b>lower</b><br><b>ative number</b> .<br>A <b>shallower</b> sea<br>elevation corresponds to a <b>lower</b><br><b>ative number</b> .<br>A <b>shallower</b> sea<br>elevation corresponds to a <b>lower</b><br><b>ative number</b> .<br>A <b>shallower</b> sea<br>elevation corresponds to a <b>lower</b><br><b>ative number</b> .<br>A <b>shallower</b> sea<br>elevation corresponds to a <b>lower</b><br><b>ative number</b> .<br>A <b>shallower</b> sea<br>elevation of the sea floor at that point<br>00 meters below sea level.<br>wise, a point on an elevation<br>e at – 1000 meters means that<br>ea floor elevation at that point is<br>0 meters below sea level3000<br>ers is deeper than -1000 meters.<br>Click on the <b>Map Layers tab</b> in<br>he toolbox menu.<br>Furn-off the Surface Heat Flow<br>and Age of the Ocean floor<br>ayers.<br>Look at the relief shading in the<br>boceans on the base map. Darker<br>shades of blue represent lower<br>elevations and lighter shades of<br>olue represent higher elevations. | Image: Sector Sector |

Copyright © 2012 Environmental Literacy and Inquiry Working Group at Lehigh University

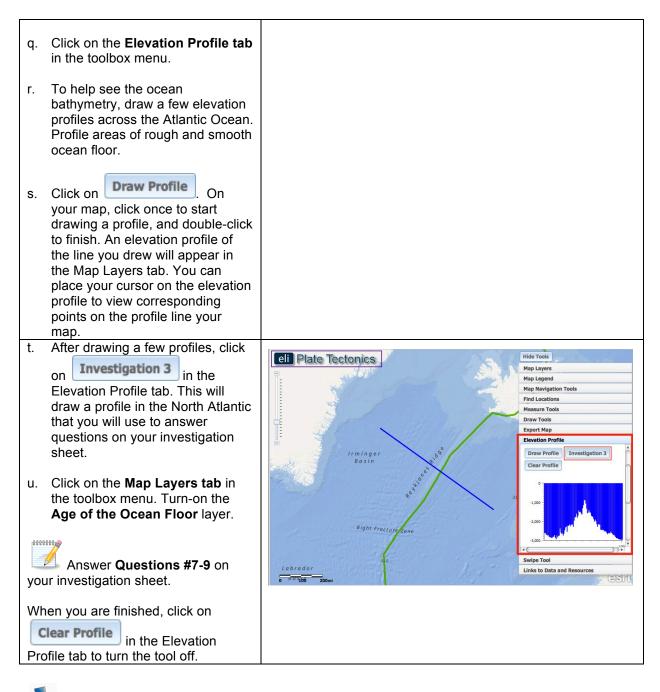

## Step 4: Learn about surface heat flow near hotspots.

Most of the Earth's heat is released at plate boundaries, but some volcanoes form at hotspots. A hotspot is an area where material from deep within the mantle rises and melts through a lithospheric plate. Hotspot volcanoes can occur in the middle of a plate far away from boundaries. They can also occur on or near the plate boundary (e.g. Iceland).

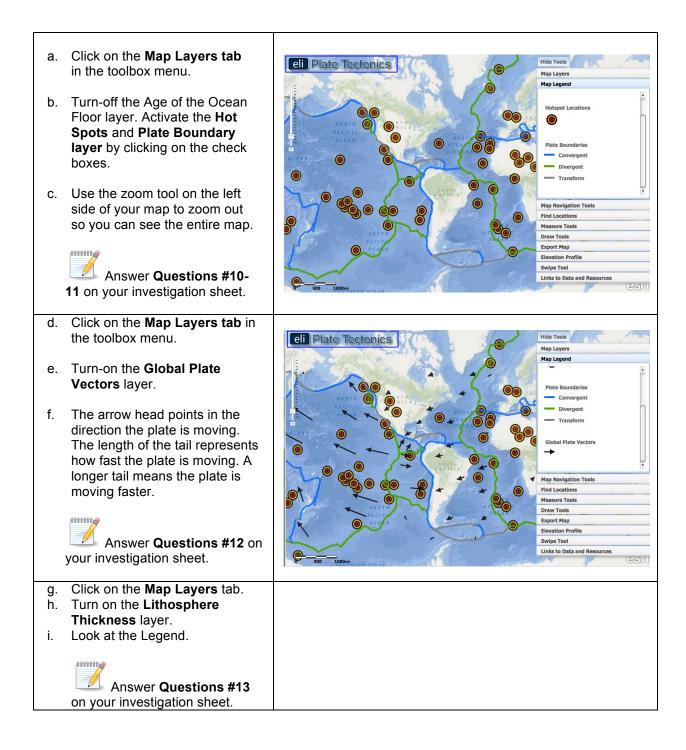